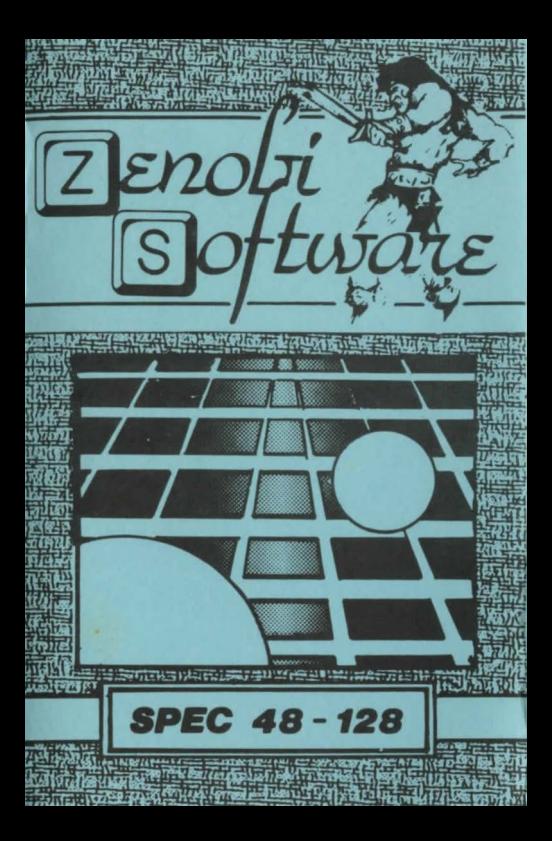

## **LOADING INSTRUCTIONS**

Type LOAD " " and press ENTER

OR

## **Use 'TAPE LOADER'option**

ZENOBI SOFTWARE John Wilson Cutoate. Rochdale, Lancs., OL12 7NX

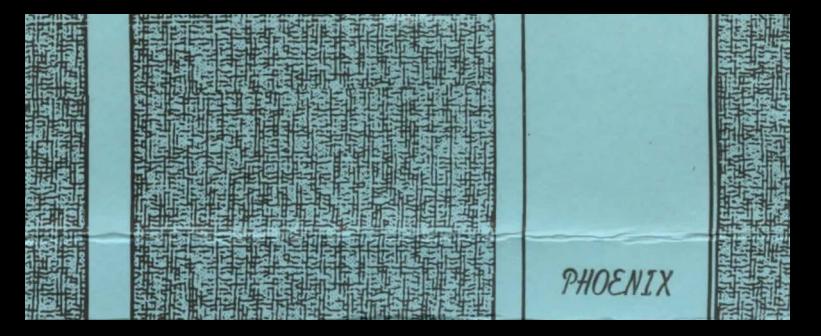